# VisionLabs LP5 FIGHTS Detection

Инструкция по эксплуатации

VisionLabs LP5 FIGHTS Detection: Инструкция по эксплуатации

### Содержание

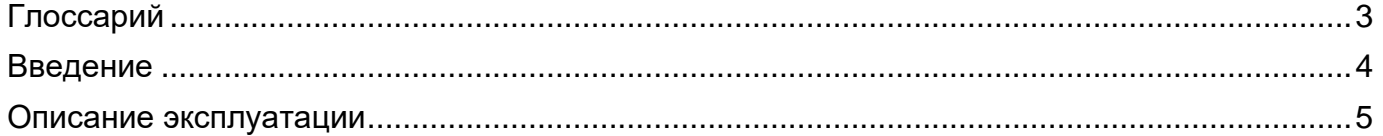

## <span id="page-2-0"></span>**Глоссарий**

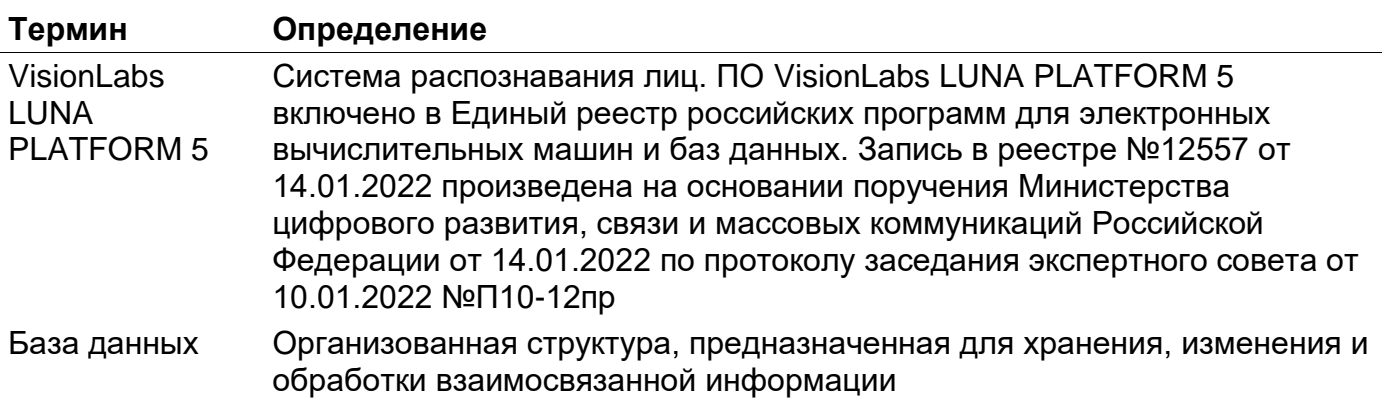

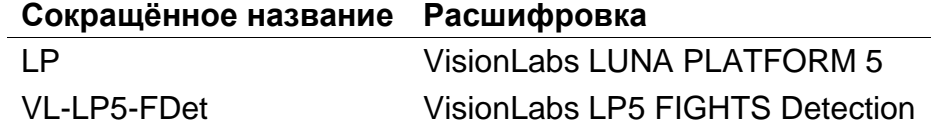

#### <span id="page-3-0"></span>**Введение**

В документе описывается процесс эксплуатации VisionLabs LP5 FIGHTS Detection (далее

– Модуль), входящего в состав VisionLabs LUNA PLATFORM 5.

#### <span id="page-4-0"></span>**Описание эксплуатации**

Заказчик указывает адрес RTSP потока, который требуется обработать в "configs/cameras.json".

```
 "camera1": {
    "stream": "rtsp://1.1.1.1/f"
}
```
Далее выполняется обработка RTSP потока, и результаты работы записываются в базу данных.

В базу данных записываются следующие данные:

- camera id Источник получения видеопотока
- create\_time Время срабатывания
- is\_fight\_detected Метка наличия драки в кадре

На основе этих данных строится дальнейшая бизнес-логика.